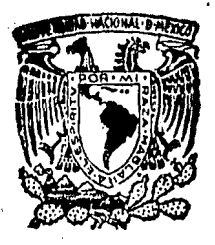

Ŭ

# UNIVERSIDAD NACIONAL AUTONOMA DE MEXICO

FACULTAD DE CIENCIAS

 $\mathbb{Z}^{\mathbb{I}}$ 

 $20j$ 

LOCALIZACION Y CUANTIFICACION DE COMUNIDADES DE Macrocystys pyrifera EN LA COSTA OESTE DE BAJA CALIFORNIA MEDIANTE ANALISIS POR COMPUTADORA DE IMAGENES DE SATELITE

# $E$  S I S

OUE PARA OBTENER EL TITULO DE

# BIOLOGO

PRESENTAN

SERGIO ARREDONDO GASAMANS DANIEL EUGENIO CHAPA BEZANILLA

MEXICO, D. F. 1988

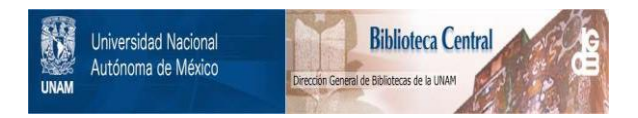

## **UNAM – Dirección General de Bibliotecas Tesis Digitales Restricciones de uso**

## **DERECHOS RESERVADOS © PROHIBIDA SU REPRODUCCIÓN TOTAL O PARCIAL**

Todo el material contenido en esta tesis está protegido por la Ley Federal del Derecho de Autor (LFDA) de los Estados Unidos Mexicanos (México).

El uso de imágenes, fragmentos de videos, y demás material que sea objeto de protección de los derechos de autor, será exclusivamente para fines educativos e informativos y deberá citar la fuente donde la obtuvo mencionando el autor o autores. Cualquier uso distinto como el lucro, reproducción, edición o modificación, será perseguido y sancionado por el respectivo titular de los Derechos de Autor.

#### INDICE

- $\mathbf{L}$ *1* NTRODUCC ION
- II CARACTERISTICAS DE Macrocystis pyrifera (L.)
	- C. Ag.
	- 1. Descripción
	- 2. Distribución y Ecología
	- 3, Reproducción y Clasificación.
- 111 IMPORTANCIA DE Macrocystis pyrifera (L.) C. Ag.
- IV ORIGEN DE ESTE PROYECTO
- *V* OBJETIVOS
- VI ANTECEDENTES
	- 1. ¿Que es la Percepción Remota?
	- 2. La Percepción Remota en el estudio de

Macrocystis pyrifera (L.) C. Ag.

- 3. Ubicación de la zona de estudio.
- Vll DATOS Y MATERIALES
- VIII METODO EMPLEADO PARA EL PROCESAMIENTO Y ANALISIS

DE LAS IMAGENES

- 1. Preprocego
- 2. Selección de subimágenes
- 3. Observación visual
- 4. Colecta de estadísticas
- s. Clasificación
- 6. Corrección geográfica
- 7. Postproceso
- a.· Uerivaci6n de categorfas informativas
- 9. Estimación del área ocupada por mantos de Macrocystis pyrifcra (L.) C. Ag.
- 10. Obtenci6n de productos de salida.
- 11. Verificaci6n de campo
- IX RESULTADOS Y DISCUSION
- X CONCLUSION Y PERSPECTIVAS
- XI REFERENCIAS BIBLIOGRAFICAS
- XII APENDICES
	- 1. Tabla sinóptica
	- 2. Localidades visitadas

#### 1 NTIWllUCCJON

. En los tiempos actuales, en los que la atención del hom bre se centra cada vez más sobre los océanos como una fuente de alimentos y materias primas, la vida marina viene a ser de primordial importancia.

Las algas marinas se presentan en dos formas principa-les de vida: planctónicas y bentónicas. La primera de ellas, el fitoplancton, aún cuando es la base de la cadena alimenticia en el mar, no tiene un aprovechamiento comercial directo.

Por otra parte, las algas bentónicas representadas prin cipalmente por macroalgas, se presentan como una opci6n via- ble para la explotación de los recursos marinos.

De los diferentes grupos taxon6micos de algas que habitan en el mar, las Rodofitas (algas rojas) y las Feofitas (al gas pardas) son las que siempre han brindado el mayor aprovechamiento, debido a sus amplios rangos de distribuci6n, gran abundancia y por conocerse en ellas la existencia de compuestos químicos con aplicaci6n industrial.

Dentro del grupo de las algas pardas, es de particular relevancia el gfinero Macrocystis, cuyas especies se conocen en los países de habla hispana con el nombre común de "sargazos". La importancia económica de estas algas se debe en par te a que crecen en tamaños y densidades adecuadas para ser co sechadas eficientemente y en parte a los compuestos químicos que contienen, lo que hace de ellas un recurso de explotación

 $\mathbf{I}$ 

redituable.

No menos importanre es el aspecto erol6gico de esto especie, en cuyas poblaciones se refugian, reproducen y alimentan una gran variedad de organismos animales.

#### 11 CARACTERISTICAS DE Macrocystis pyrifera (L.) C. Ag.

En este trabajo se consider6 solamente a la especie Macrocystis pyrifera (L.) C. Ag., debido a que, además de ser la de mayor importancia comercial en su grupo, por su forma de crecimiento y densidad puede ser fácilmente detectada desde plataformas aéreas y espaciales. Esta especie se encuen- tra generalmente restringida a aquellas zonas de las costas occidentales de los continentes que son bafiadas por corrien- tes marinas frías.

1. Descripci6n

Con respecto a su morfología, Macrocystis pyrifera (L.) C. Ag., posee un talo esporangial macroscópico y un talo game tangial microsc6pico. El patr6n morfol6gico básico es el de una serie de láminas que parten de un estípite el cual tiene en su base un órgano de fijación ramificado denominado haptero, mostrando usualmente esta distinción desde los estadios juveniles, (Figura 1).

Considerando sus características anat6mico-fisiológicas, se puede ver que los tejidos se diferencían en epidermis, cor teza y médula. Las células epidérmicas poseen estructuras fo tosintéticas discoidales sin pirenoides; la corteza es íncolo ra y está formada por muchas capas de células; la capa medu- lar externa está modificada por elongaci6n de las células que adoptan forma de "trompeta" y sus paredes transversales con--

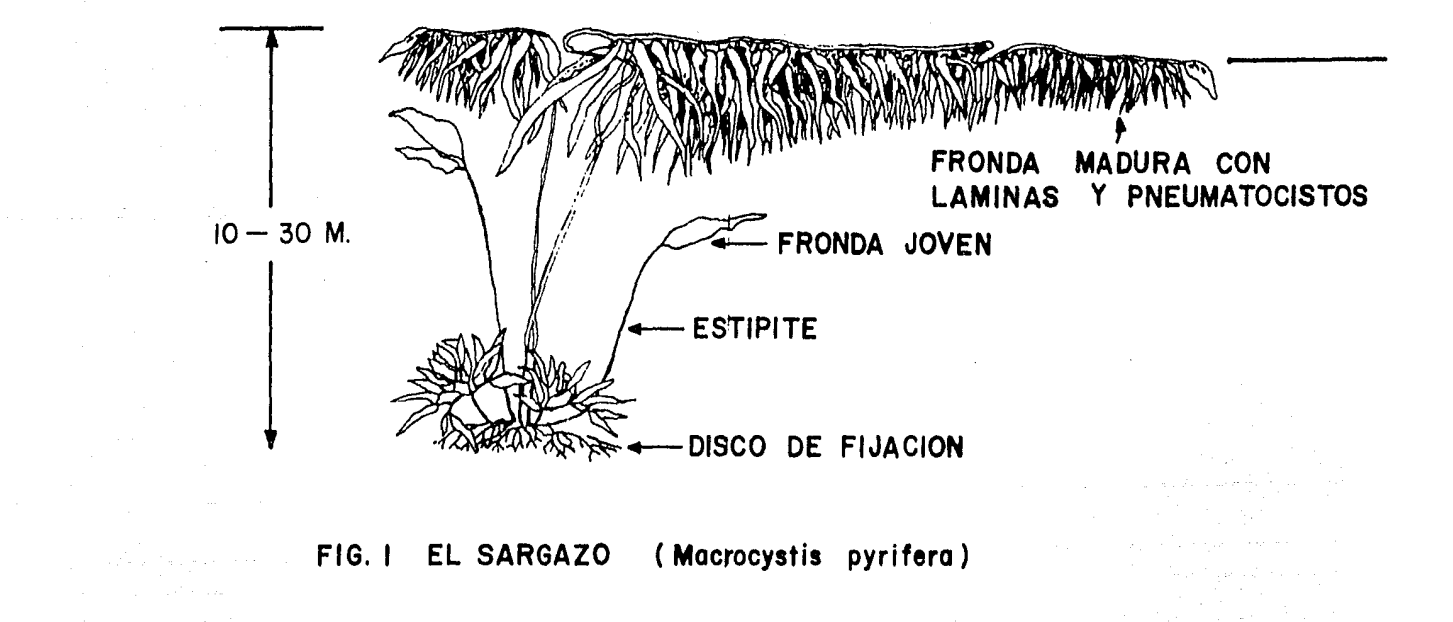

 $\sim 10^{11}$  km s  $^{-1}$ 

and the state of the company of

TOMADO DE CHAPMAN, J.V. (1970)

 $\mathcal{O}(\mathcal{O}_\mathcal{O})$  . The set of the set of the set of the set of  $\mathcal{O}(\mathcal{O}_\mathcal{O})$ 

tienen placas cribosas simples, que sirven al tejido medular como una ruta para la traslocación de productos fotosintéti-cos desde las láminas hasta la base de fijación a través del estlpite. Esta capa se encuentra entre el parénquima corti- cal *y* la médula interna.

El crecimiento de los talos se da por varios meristemos intercalares. El talo esporangial llega a medir hasta 45 m de longitud (Bold, 1980); el disco de fijación de plantas vie jas es cónico, de cerca de un metro de talla; los discos nuevos se producen en verticilos irregulares en conjunción con el disco de fijación y la parte inferior del estípite; el estí pite usualmente esta dividido de 4 a.5 veces, dicot6micamente, cerca de la base; la lámina terminal de cada rama tiene una forma de hoz; las láminas laterales madurss son lanceoladas y fuertemente combadas, en forma de vejiga e plegadas, en muchos individuos; la lámina tiene hasta 80 cm de longitud y 40 cm de ancho; las frondas esporófilas nacen cerca de la base de las ramas, en su parte interna, El talo gametangial (descono cido en la naturaleza) es filamentoso y dioico; los gametan- gios son unilocularcs; los gametos son piriformes y lateral- mente biflagelados.

#### 2. Distribución y Ecología

Por lo común la parte superior de estas algas, las fron das, se extienden por aproximadamente 6 a flotando sobre la superficie del mar, sobresaliendo de ella entre 1 y 2 cm.

 $\Lambda$ 

Tienden a crecer en grandes densidades dado que el crecimiento de unos talos favorece el de otros, formando así poblaciones (mantos) que pueden llegar a cubrir áreas de más de 3 Km de largo y 80 m de ancho (Gu:man del Proo, 1971; Arredondo, - 1982).

Dichas poblaciones se sitdan a una distancia variable de la costa, siguiendo el contorno delimitado por las isoba-tas de los 10 y 30 m de profundidad; y en cuanto a la tempera tura del agua su distribuci6n está limitada por la isoterma de los 18ºC, estando su presencia generalmente asociada a la existencia de afloramientos rocosos submarinos, por ser este tipo de sustrato el que pernite a las algas adherirse con mayor firme za.

El recurso se presenta frecuentemente en lotes extensivos (kelp forest) sobre sustrato rocoso u ocasionalmente an-clado en arena gruesa. Son sublitorales (6 a 20 m de la costa) formando muchos de los wantos de la parte norteamericana de su rango. La distribuci6n es casi continua (si no hay per turbación) y, en general, va desde Alaska hasta Bahía Magdale na, Baja California Sur, Sudamérica, Africa y Australia; se considera como localidad tipo el Atlántico Sur.

En M6xico, el rango de distribución de la especie abarca desde las costas del Noroeste de la Península de Baja Cali fornia, hasta cerca de las de Nayarit; si bien los mantos que por sus dimensiones y productividad son. rentables de explotar,

se distribuyen únicamente a lo largo de la Península de Baja California.

Otros factores que influyen en la distribución de la es pccie son: la presencia de tormentas y oleaje fuerte que pueden hacer desaparecer poblaciones completas; asimismo, varias especies de erizos de mar que se alimentan de estas algas pue den afectar en gran medida a los mantos, cuando inciden sobre ellos poblaciones con numerosos individuos (McPeak, 1984 ).

3. Reproducci6n y Clasificación.

Esta especie pertenece al Orden de las Laminariales en las que existe una alternancia de generaciones típicamente - heteromórfica, con una fase haploide pluricelular microscópica y de vida libre; *y* una fase diploide macroscópica, que en algunos géneros puede ser anual (por ejemplo Nereocystis) y en otros perene (como en Macrocystis).

El gametofito femenino, unido al extremo de cada oogo- nio, produce un óvulo; el gametofito masculino produce espermatozoides flagelados. De la uni6n de ambos gametos se forma un zigoto que por división mitótica da origen al esporofito, en el cual, en ciertas regiones especializadas de sus lfiminas y en meiosporángios uniloculares se realiza la meiosis. Las meiospóras resultantes se desplazan y se fijan en el sustrato para producir, por mitosis, a los gametofitos haploides (Scagel, 1977).

Según Bold (1980), la clasificación para estas algas es como sigue:

Divisi6n Phaeophycophyta

Clase Phaeophyceae

Orden Laminariales

Familia Lessoniaceae

GEnero Macrocystis

Especie Macrocystis pyrifera (L.) C. Ag.

#### 111 IMPORTANCIA DE Macrocystis pyrifera (L.) C. Ag.

La rentabilidad en la explotuci6n de estas algas reside en la importancia que tienen para muy diversas ramas de la in dustria química los compuestos que es posible extraer de ellas, como son: Iodo, Potasio, Rivoflavina y Acido Alginico, entre otros.

El Acido Algínico (Algin) y sus derivados (Alginatos) son los compuestos de mayor importancia, debido a su capaci- dad emulsificante. Esta cualidad les permite ser usados para atraer y mantener sustancias en suspensi6n y formar geles y películas, por lo que su aplicación en la industria es muy di versa: desde los textiles y medicamentos, hasta la perfora- ci6n de pozos petroleros y la manufactura de películas foto- gráficas. Además, estas algas han sido utilizadas por mucho tiempo como un complemento alimenticio, siendo sus principa- les componentes nutritivos el Iodo, Potasio y otros minerales, vitaminas y carbohidratos (McPeak, 1984).

En México, el aprovechamiento de este recurso ha consis tido básicamente en su cosecha e inmediata exportación como materia prima a Estados Unidos de Norteamérica, de donde posteriormente se importan productos elaborados (Guzman del Proo, 1971).

No menos digna de mención es la importancia ecológica de los mantos de Macrocystis pyrifcra (L.) c. Ag., los cuales, debido u la gran talla de los individuos y la densidad con - que crecen, forman lo que podria ser considerado como verda- deros bosques submarinos que sirven como sitios de refugio, alimentaci6n y reproducci6n a una gran cantidad de especies animales como varios tipos de erizo de mur, moluscos, langostas, etc.

#### lV ORIGEN DE ESTE PROYECTO

La responsabilidad en el manejo del recurso esta delega da en la Secretaria de Pesca, la cual se encarga de determi- nar las Arcas de cosecha y vigilar las actividades de los interesados en la explotación.

Actualmente el Instituto Nacional de la Pesca, de la misma Secretaría, prevee una expansi6n del mercado de este fe curso como materia prima y además la necesidad de crear una industria y tecnología propias aplicadas a la transformación de Macrocystis pyrifera (L.) C. Ag., para la obtención de alginatos y sus derivados. Lo anterior supone un aumento en la presión sobre el recurso y la necesidad de aumentar el área abierta a la explotación, estableciendo épocas de veda durante las estaciones de crecimiento y reproducci6n de esta espe-· cie.

En un estudio del mismo Instituto (Díaz, 1981), orienta do a determinar la factibilidad de instalar una planta procesa dora de estas algas, se detectó la necesidad de hacer una prospección general, con el fin de determinar la distribución y abundancia del recurso.

Esta necesidad se originó por la falta de una "carta ofi cial de la distribución de mantos de Macrocystis pyrifera (L.) C. Ag.", en la que deberían estar consignadas la posición geo gráfica y la extensión aproximada de los mantos. También se menciona como importante la necesidad de hacer observaciones

1 o

sistemáticas de las variaciones estacionales de estas pobla-ciones.

11

El tener cubierta la primera de las necesidades de infor maci6n mencionadas arriba, el inventario, implicaría el tener un elemento más de juicio para decidir sobre la rentabilidad de instalar unu planta procesadora, dada la disponibilidad del recurso. *Y* el tener cubierta la segunda, la ohservaci6n sistemática, redituaría en el mejor control sobre la explotaci6n permitiendo conocer el efecto que las variaciones esta- cionales tienen sobre la extenci6n y densidad de los mantos.

En el estudio ya referido, se sugiere la aplicaci6n de la Pcrcepci6n Remota como una forma eficiente de obtener in- formaci6n sobre el recurso, ya que el amplio intervalo de dis tribuci6n de fiste harfa muy costoso, tardado y posiblemente fragmentario un reconocimiento practicado directamente sobre el terreno.

Considerando lo anterior, en el Departamento de Teledetecci6n de la Direcci6n General de Geografía, se di6 origen en abril de 1981 a un proyecto de investigación sobre la apli cación de las técnicas de percepción remota, para la obten- ción de información geográfica acerca de este recurso.

#### V OBJETIVOS

Dada ln carencia de información sobre la localización y extensión de los mantos de Nacrocystis pyrifera (L.) C. Ag., este proyecto surge como una necesidad concreta: Evaluar la factibilidad de la explotación de un recurso biológico de importancia económica *y* crear la infraestructura adecuada para su proceso y comercialización. Debido a lo anterior, el pri-mer objetivo del proyecto fue:

Cartografiar, mediante el proceso digital de imágenes - LANDSAT los mantos localizados en la parte de la costa occiden tal de la Península de Baja California comprendida entre los paralelos  $26^{\circ}30'$  *N*  $\gamma$   $32^{\circ}15'$  *N*.

Un segundo objetivo, más general, fue el aprovechar las experiencias de esta primera labor de mapeo para definir las características de un sistema de información, cuya función sea proveer sistemáticamente información cartográfica sobre la localización y extensión de los mantos de esta especie pre sentes en la Península de Baja California, basado en la obten ción, proceso y análisis digital de imágenes multiespectrales de satélite,

Un tercer objetivo, fue sefialar las perspectivas que se derivan de este trabajo con respecto a la evaluación de la ex plotación de este recurso y, en general, de otros estudios para la evaluación de otros recursos naturales en México me- diante la Percepción Remota,

#### Vl ANTECEDENTES

1. ¿Qué es la Percepción Remota?

Percepci6n Remota puede ser definido como el conjunto de técnicas para obtener informaci6n confiable sobre las propiedades de superficies y objetos a distancia. Sin embargo, la acepción más frecuentemente utilizada del término, se limi ta a aquellas técnicas que mediante mediciones de la energía electromagnética reflejada y emitida por la superficie terres tre, permiten obtener informaci6n sobre sus características y estado actual de sus recursos (Reeves et. al., 1975).

A partir del afio de 1840, en que se tomaron las prime- ras fotografías aéreas para la elaboraci6n de mapas topográfi cos (Fischer, 1975), el nGmero de aplicaciones *y* complejidad de los métodos de análisis han ido en constante aumento, dando lugar al desarrollo de la Fotogrametría y la Fotointerpretaci6n,

El desarrollo de sensores cada vez más complicados, -como los barredores multiespectrales y los radares de apertura sintética, así como la capacidad de procesamiento automáti co de los datos, han hecho acunar un término más amplio, que abarque todo el espectro de técnicas para la obtenci6n, des- pliegue y análisis de esta información. Es así como el térmi no de Percepci6n Remota ha ganado popularidad,

Los importantes avances logrados en 6ptica y electr6nica han permitido la construcción de los sensores llamados barredores multiespectrales. Estos sensores registran la super ficie terrestre a través de un campo instantáneo de visión -del orden de miliradianes, lo que en la tierra equivale a un área de varios metros cuadrados, dependiendo esto de la altura a la que se encuentre el sensor y de su campo instantáneo de visión (Lillesand y Kiefer, 1979). Un espejo giratorio -permite al barredor dirigirse a todos los púntos a lo largo de una "línea de barrido", que es perpendicular a la direc- ci6n de vuelo. El movimiento de la plataforma sobre la cual va montado el sensor (avi6n o satélite, segGn el caso) va generando lineas de barrido sucesivas, que van formando una ima gen. La energía proveniente de la tierra es separada en "ban das" y reflejada o transmitida, según el caso, a un arreglo de detectores que generan una señal electrónica proporcional a la intensidad de la energía que reciben. Esta señal es amplificada electr6nicamente y almacenada en cinta magnética -- (en el caso de avi6n) o transmitida a tierra por telemetría - (como en el caso de los satélites LANDSAT).

Al registrar la intensidad de la energía reflejada y/o emitida por la superficie terrestre en cada una de las dife- rentes regiones o "bandas" del espectro, para cada uno de los puntos observados se genera un patr6n de respuesta espectral, el cual es un vector de mediciones. Así pues, la imagen mul-

tiespectrul es almacenada como una serie de números. Estas imfigenes "numéricas" pueden ser procesadas y analizadas con ayuda de una computadora, mediante los procedimientos conocidos como técnicas digitales de procesamiento de imágenes (Sabins, 1978),

 $\label{eq:1.1} \gamma_{\rm{max}} = \gamma_{\rm{max}} \left( \gamma_{\rm{max}} - \gamma_{\rm{max}} \right) + \gamma_{\rm{max}} \left( \gamma_{\rm{max}} - \gamma_{\rm{max}} \right)$ 

Gracias a los modernos dispositivos de despliegue, es posible visualizar pict6ricamcntc las im5gcnes, y optimizar la retroalimentación entre el análisis visual o analógico y el numérico o digital.

El 23 de julio de 1972 fue puesto en 6rbita el primer satélite equipado con sensores diseñados especialmente para el estudio de los recursos de la tierra, el entonces llamado Satélite Tecno16gicc de los Recursos Terrestres (ERTS-A), que posteriormente fue rebautizado como LANDSAT 1 (Taranik, 1978), Este satélite fue el primero de una serie de cinco. El ERTS-B o LANDSAT 2 y el LANDSAT 3, fueron puestos en órbita en enero de 1975 y en marzo de 1978, respectivamente. Actualmente los tres han dejado de funcionar y solo quedan en operaci6n los - LANDSAT 4 y 5. Estos, además del barredor multiespectral, que tiene una resolución espacial de 80 metros operando en cuatro bandas contiguas entre 0.5 y 1. 1 micrones, también lle van el Mapeador Temático (TM) con una resoluci6n espacial de 30 metros que colecta datos en seis estrechas bandas espectra les entre 0,45 y 2.3 micrones, con 120 m de resoluci6n en la banda del infrarrojo térmico, que corresponde a éste último límite.

Los primeros 3 satélites eran capaces de generar un cubrimiento completo del planeta (entre los  $80^{\circ}$ N y los  $80^{\circ}$ S) cada 18 días (Taranik, op. cit.), y los dos últimos lo hacen cada 16 días. Esta capacidad de cubrimiento repetitivo es - una de las más importantes bondades del sistema de datos multiespectrales LANDSAT, ya que ha permitido la observación periódica de fenómenos naturales a gran escala como los cambios fenológicos de la vegetación a lo largo del año (Rouse et.al., 1973; Wiegand et. al., 1973; Reeves et. al., 1975).

Las imágenes provenientes de los sensores remotos son adquiridas por sistemas de avanzada tecnología, pero comunmen te son iuterpretadas mediante técnicas clásicas que han avanzado poco más allá de los estereoscópios utilizados durante los primeros años de la interpretación de fotografías aéreas, los métodos fotográficos de realce y de composición en falso color permiten al intérprete extraer más y mejor información, pero carecen de las ventajas de las técnicas digitales. Se- gún Sabins (1978), las principales ventajas de los métodos de procesamiento digital son su versatilidad, repetibilidad y la preservación de la calidad original de los datos.

Cualquier imagen puede ser concebida como formada por pequeñísimas áreas iguales, llamadas elementos de imagen (pixels), arreglados en renglones y columnas regulares. La posi ción de cualquier elemento de la imagen está determinada por

un sistema de coordenadas  $X$  y Y, cuyo origen está ubicado en In esquina superior izquierda de ésta. La brillantez (tono) de cada pixel tiene un valor numérico que puede *ir* desde el O para el negro hasta el 127 (en las bandas 4, 5, *y* 6) 6 63 (en la banda 7) para el blanco. De esta forma cualquier imagen puede ser descrita y procesada en términos estrictamente numé ricos, mediante un sistema de trc; coordenadas por banda, con X y *Y* dando la posición del pixel y Z su intensidad en la escala de grises.

Los métodos de procesamiento digital de imágenes pueden ser divididos en métodos de restauración, realce y extracción de información,

Los métodos de restauración permiten detectar y corregir parte de los errores, "ruido" y distorsiones geométricas in- troducidas durante la captación y transmisión de los datos.

El realce es la modificación de una imagen para alterar el contraste entre los diferentes tonos que presenta. Casi todos los métodos de realce modifican los valores digitales originales, por lo que generalmente son aplicados a una copia de la imagen original. Ambos tipos de procesos utilizan computadoras para proveer al intérprete humano de imágenes corre gidas y mejoradas.

Los métodos de extracción de información utilizan las -

computadoras para identificar y extraer fragmentos especifi-cos de informaci6n, El operador humano, generalmente un analista de imágenes, provee a la computadora de cierta informaci6n *y* de instrucciones *y* debe asimismo evaluar el significado y confiabilidad de la informaci6n generada. Los métodos de extracci6n de informaci6n operan simultáneamente sobre dos o más bandas del espectro, lo cual se facilita en el caso de las imágenes LANDSAT, ya que los valores de las cuatro bandas están registrados espacialmente por haber sido adquiridos y almacenados por el mismo sistema de barrido.

Una de las técnicas digitales más utilizadas para la ex tracción de información a partir de una imagen, es la clasifi caci6n multiespectral, cuya idea fundanental consiste en discrininar los diferentes tipos de vegetaci6n y usos del suelo por su patrón espectral. Las imágenes LANDSAT en formato digi tal contienen, para cada uno de los elementos o pixels, un pa tr6n de respuesta espectral que es un vector de cuatro componentes. Estos componentes son valores que representan la inten sidad de la energía reflejada por el terreno en cada una de -las cuatro bandas espectrales. Así, cada pixel puede ser con-cebido como un punto en un espacio de cuatro dimensiones. Los cuatro valores del pixel determinan su posici6n exacta dentro de este espacio espectral. El problema de la clasificación -multiespectral se resume en la división de este espacio en --

regiones o subespacios, y en la asignaci6n de cada uno de los elementos de la imagen a una de estas regiones.

 $\label{eq:1} \frac{1}{\sqrt{2\pi}}\left(\frac{1}{\sqrt{2\pi}}\right)^{1/2}\left(\frac{1}{\sqrt{2\pi}}\right)^{1/2}\left(\frac{1}{\sqrt{2\pi}}\right)^{1/2}\left(\frac{1}{\sqrt{2\pi}}\right)^{1/2}.$ 

2. La Percepción Remota en el estudio de Macrocystis pyrifera (L.) c. Ag.

Las técnicas de teledetección han probado ser una herra mienta valiosa para el estudio de los recursos naturales mari nos (Behie, 1981). Se han hecho varios estudios sobre aplica ciones de la teledetección a la evaluación e inventario de co munidades de algas de importancia comercial y/o eco16gica, utilizando sensores fotográficos y no fotográficos.

Los estudios fotográficos han comprendido el uso de películas blanco y negro, color, infrarrojo blanco y negro e in frarrojo color (Cameron, 1950; Mel. 1976), a escalas desde 1 : 4 000 hasta 1 : 360 000 (Kelly, 1969; Welch, 1969) y han sido hechos sobre diferentes comunidades de especies superficiales y sumergidas de vegetación marina (North, 1963; Pirie, 1975; Macomber, 1981). El estudio de Mel (1976), centrado es pecíficamente en Macrocystis pyrifera (L.) C. Ag., que trata aspectos de Ecología, manejo y características fotográficas de los mantos de esta especie en la costa. sur de California, es particularmente ilustrativo.

Algunas conclusiones generalizadas de estos estudios -pueden ser:

Lu factibilidad de detectar y cuantificar comunidades de algus superficiales y sumergidas utilizando sensores remotos, con capucidad de operación en las regiones visible e infrarroja del espectro electromagnético (0.4 a 0.7 micrones y 0,7 a 0.9 micrones respectivamente).

La película en blanco y negro o a color es más adecuada para la observación de comunidades superficiales y la película infrarrojo en blanco y negro o a color lo es para la obser vaci6n de comunidades sumergidas, por su mayor capacidad de penetraci6n en la columna de agua. Para el caso de las comunidades flotantes, resulta todavía más efectiva la utiliza- ción de película infrarrojo a color, porque permite observar las partes marginales de las comunidades, que generalmente se encuentran un tanto sumergidas.

Son de importancia para la calidad de las fotografías las condiciones de turbiedad, corrientes o mareas prevalecien tes en un sitio al momento de la observación, Un aumento en la turbiedad ocasiona una disminución del contraste entre las algas y el agua. Las corrientes y mareas pueden ocasionar el hundimiento de las comunidades superficiales obstaculizando su detección,

En lo que respecta a las aplicaciones de sensores no fo tográficos al estudio de las comunicades de algas, se ha he--

cho uso principalmente de barredores multiespectrales, operan do en las regiones visible e infrarrojo cercano (0,5 a 1. 1 mi crones), *y* de radares de apertura real *y* sintética en la re- gi6n de las microondas (3.0 a 25,0 cm).

Jensen y colaboradores (1976), reportan el uso de una imagen multiespectral LANDSAT para estudiar la factibilidad de detectar mantos de dicha especie mediante técnicas de procesamiento digital de imágenes. Así también, reportan los re soltados de mediciones radiométricas efectuadas in situ para determinar el comportamiento espectral de Macrocystis pyrifera (L.) C. Ag. Los resultados del análisis de las imfigenes y de las mediciones radiométricas demostraron que es posible dis-criminar espectralmente, con grados relativamente bajos de confusi6n, los mantos de Macrocystis pyrifera (L.) C. Ag., del agua y de la tierra.

En otro trabajo (Jensen et. al., 1980) se informa de los resultados obtenidos en la estimación de áreas ocupadas por mantos de estas algas, utilizando fotografías infrarrojo color a pequefia escala (1 : 125 000), im&genes digitales LANDSAT e imágenes de radar, todas de distintas fechas, compa rándolas con estimaciones obtenidas por interpretación de fotografías aéreas a gran escala (1 :24 000) tomadas en fechas coincidentes,

Los resultados demostraron que no hay una diferencia significativa entre las estimaciones obtenidas por interpreta ción de fotografías de gran y pequeña escala; sin embargo, el empleo de ambas fue considerado fragmentario y poco económi-co, dadas las grandes áreas de distribución de los mantos y la constante interferencia de condiciones de nubosidad y bruma presente en las regiones costeras bañadas por corrien- tes frías.

La comparación de estimaciones obtenidas con el uso de imágenes LANDSAT mostró una alta correlación (r = 0.98) con las obtenidas por forografía aérea; no obstante, se observó que las primeras, a pesar de ser razonablemente fieles, tienden a subestimar consistentemente las extensiones de los mantos. La explicación debe considerar el tamaño del elemento de resolución de una imagen LANDSAT (56m X 79 m), y la inte- gración de las respuestas espectrales dentro de él al momento de la observación, Una ventaja observada en el uso de las - imágenes LANDSAT fue el haber sido posible obtener un cubrí- miento completo de la región de interés, que por sus características de amplia cobertura y repetibilidad de su obtención, permiten disponer de imágenes libres de nubes de toda el área de estudio en unas u otras fechas.

Con respecto al análisis de imágenes de radar, se obser vó una tendencia más marcada a la subestimación, en el caso -

*zz* 

de los sistemas de apertura real, *y* a la sobrecstimari6n, en el caso de los de apertura sintética; sin embargo, una inmensa ventaja de estos sistemas de información radica en su capa cidad de operaci6n independiente de las condiciones utmosf€ricas. Esto es debido a que el radar, a diferencia de los otros sensores que hemos considerado, no trabaja registrando las - respuestas debidas a la naturaleza espectral de Macrdcystis pyrifera (L) C. Ag., y el agua, sino más bien registrando el resultado de interacciones complejas entre estos materiales y microondas producidas activamente, las cuales tienen capaci dad de penctraci6n en las nubes y la bruma. Los autores del estudio en referencia consideran que los resultados obtenidos con el radar pueden ser mejorados en la medida en que dichas interacciones *y* sus relaciones con los parámetros de opera- ción de estos sensores (longitud de onda, ángulo de. depresión y dirección de vuelo) sean mejor conocidas.

Para esta tesis, el antecedente inmediato fue el estu- dio de factibilidad desarrollado durante los meses de junio, julio *y* agosto de 1982 (Arredondo, G. S.).

Durante dicho estudio se analizaron imágenes multiespectrales tanto de satélite como de avión de sitios donde ya se conocía la presencia de algas de esta especie (Guzmán del Proo, 1971), habiéndose demostrado que ambos tipos de imágenes son adecuados para la detecci6n y cuantificación de mantos de Macrucystis pyrifcru (L.) C. Ag., por procesamiento digital de imágenes.

Esto es así dado que:

- a. Debido u su forma de crecimiento, dicha especie tien de a formar mantos superficiales, de considerable ex tensión y densidad, lo que permite observarlos desde plataformas áerens y espaciales.
- b. Tales mantos son espectralmente discriminables de su entorno.
- c. En las comunidades en donde crecen las poblaciones de Macrocystis pyrifera (L.) C. Ag., en nuestro país, es esta la especie dominante.

El estudio de factibilidad concluyó con la recomenda- ción de que dadas las diferencias en cobertura y resoluci6n espacial de los dos sistemas de adquisición de información, las imágenes de satélite fueran empleadas en el mapeo a escalas pequeñas y medias de grandes áreas, y las de avión en el reconocimiento a grandes escalas de áreas más restringidas.

3, Ubicación de la zona de trabajo.

La zona de trabajo está comprendida entre los paralelos 26°30' N y 32°15' N, abarcando una franja de la costa occiden tal de la Peninsula de Baja California de aproximadamente 800 Km de largo, entre la ciudad de Tijuana (B. C.) y la Punta --

Abreojos (B. C. S.J; tales límites corresponden a los indicados por el Instituto Nacional de Pesca como los de Ja zona de interés, debido a que dentro de esa área se encuentran los -mantos con mayor densidad de población de la especie en México.

#### VII DATOS Y MATERIALES

 $\gamma_4^{\rm h}$ 

El cubrimiento con imágenes LANDSAT de la zona de traba jo se muestra en la Figura 2.

Consultando el archivo microfilmando del Departamento de Teledetección de la Dirección General de Geografía, donde se hallan registradas las imdgenes adquiridas sobre el territorio nacional, se seleccionaron 20 de estas para la realización de esta tesis. Fueron dos los criterios aplicados en la selección:

a. Que presentaran menos de un 15% de cobertura de nubes. b. Que fueran lo más reciente posible.

El procesamiento y análisis de las imágenes se llevó a cabo en el Sistema de Análisis Multiespectral (SIDAM) de la - Dirección General de Geografía, que se compone básicamente de dos minicomputadoras de 32 bits y sus periféricos estandar; dos sistemas en línea de procesamiento de imágenes con ·des- pliegue en color y dos impresoras electrostáticas de 36 pulga das, fuera de linea. Los programas corresponden al paquete - ELAS (Earth Resources Laboratory Applications Software), el cual ofrece múltiples capacidades para el análisis multiespec tral de imágenes digitales obtenidas desde plataformas aéreas *y* espaciales (Graham et. al., 1980).

También se utilizó como apoyo, para referir los datos -

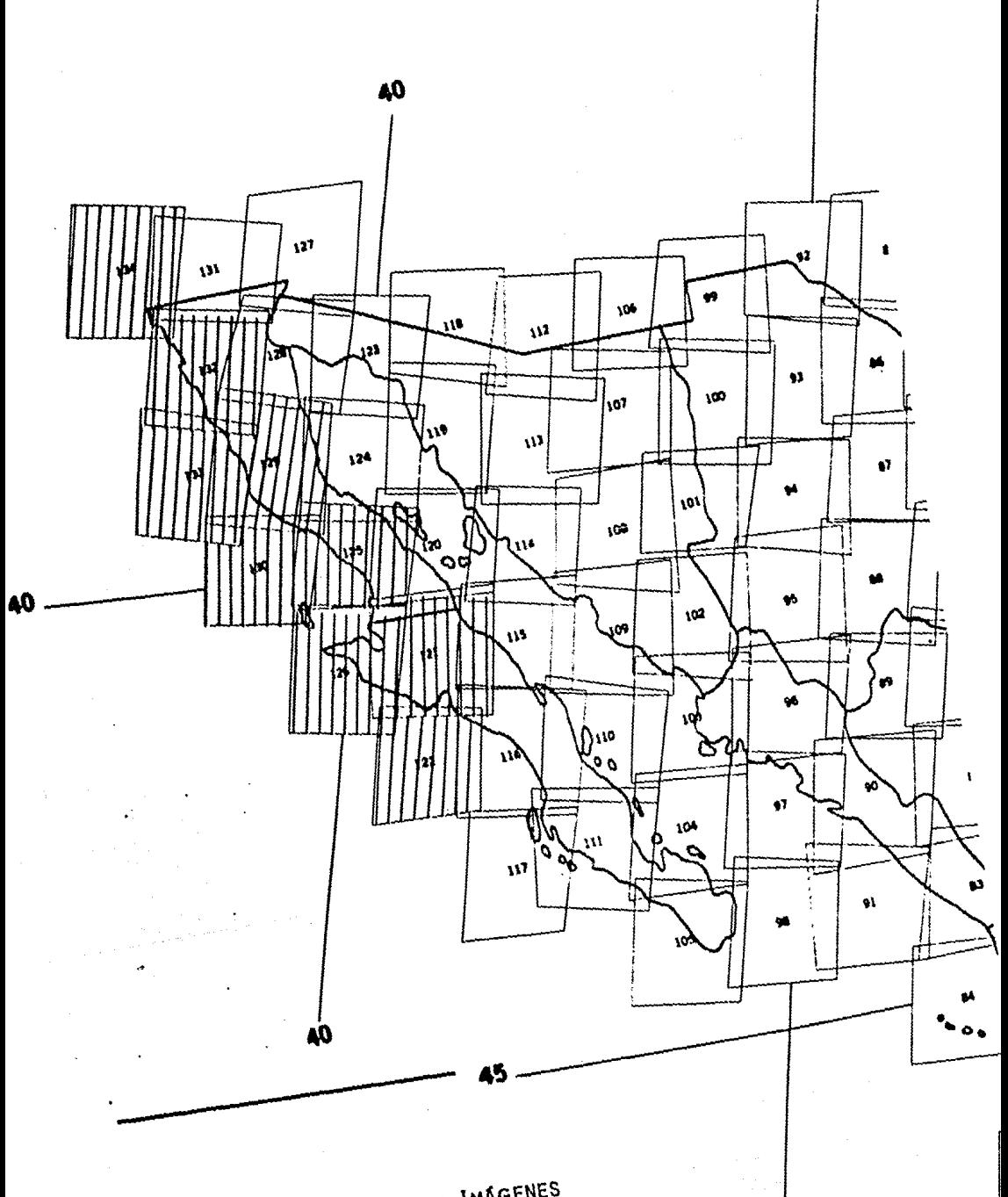

FIG. 2 CUBRIMIENTO CON IMAGENES LANDSAT DEL AREA DE TRABAJO.

de las imágenes a la proyección cartográfica Universal Transversa de Mercator (UTM) y en la verificaci6n de campo, un cubrimiento completo del área de estudio con mapas topográficos a escalas de 1 : 50 000 y 1: 250 000.

# VIII METODO EMPLEADO PARA EL PROCESAMIENTO Y ANALISIS UE LAS IMAGENES

En lo que respecta al desarrollo de una metodologia para la obtenci6n de cartas que registren los mantos de Macro cystis pyrifera (L.) C. Ag., mediante el análisis de imágenes. durante el proyecto se estableció una secuencia básica de ope raciones para aplicarla a este recurso, a partir de un conjun to de datos multiespectrales. Dicha secuencia comprende desde las operaciones de preproceso de las imágenes hasta la obtención y almacenamiento de productos de salida, Durante su desarrollo se hizo hincapié en uniformizar la ejecuci6n de los procesos, de modo tal que éstos consumieran el menor tiem po posible y pudieran ser automatizados.

A continuación se describe en su orden cada uno de los pasos que comprende esta secuencia:

l. Preproceso.

Es un paso rutinario en el que se extraen los datos mul tiespectrales de interés de la cinta o cintas magnéticas que los contienen, y el formato con el cual viene grabada la infor maci6n es convertido a un formato compatible con el sistema de cómputo y los programas que en él residen. Existen dos - formatos en los que viene registrada la información LANDSAT en las cintas magnéticas y son el formato BIL (Band Interleave by line) característico de las misiones LANDSAT  $1 \times 2 \times e1$  formato BSQ (Band Sequencial) para la misión LANDSAT 3. A los datos grahados en formato BIL, comunmente es necesario aplicarles una corrección debido al - efecto de "bandeo" que presentan; los datos en formato BSQ ya poseen esta corrección por lo cual ya no es necesario realizarla.

2. Selección de subimágenes

Considerando que el recurso se encuentra distribuido a lo largo de las costas *y* no muy alejado de la zona litoral,sc decidió procesar solo la mínima porción de la imagen en la - que se encuentre representado incluyendo la suficiente por- ci6n de tierra que pueda ser usada como referencia.

3.0bservación visual

Durante este proceso se observa la imagen a través del dispositivo de despliegue, analizando la zona costera, amplificando y reduciendo constantemente la imagen, observando su calidad en general y buscando zonas en donde se observe la presencia de cantidades significativas de Macrocystis pyrife ra (L.) C. Ag., que puedan ser usadas como puntos de comparación con otros sitios.

4. Colecta de estadísticas

The country of the control of the

Debido a que las imágenes están formadas por numerosos elementos o pixels (2340 renglones y 3240 columnas), es prácticamente imposible registrar lo que cada uno de ellos esta representando en el terreno por lo cual, es necesario traba- jar con muestras de la población (que es la imagen con sus --

cuatro bandas) mediante las cuales se determinar5n diversas clases espectrales asociadas con los diferentes tipos de obje tos existentes sohre la superficie del terreno. Tales mues- tras pueden ser generadas a partir de las cuatro bandas de - que consta la imagen, o puede elegirse un subconjunto de bandas que permitan la adecuada discriminaci6n del recurso con respecto a su entorno; en este caso particular, se hicieron pruebas preliminares y se encontró que con las bandas 4, 5 y 7 (0.5 a 0.6; 0,6 a 0.7; y 0.8 a 1.1 micrones respectivamen- te) fue con las que hubo mayor discriminabilidad entre el recurso, el agua y la tierra. Para cada una de las clases es- pectrales generadas, se calcularon los vectores de media y ma trices de covarianza que se usaron en la clasificaci6n.

#### S. Clasificación.

Este proceso consiste en asignar cada uno de los pixels que componen la imagen, a alguna de las clases espectrales ge neradas durante la colecta de estadísticas, específicamente a aquella clase espectral a la cual tenga miyor probabilidad de pertenecer. Esto se logra aplicando a los datos de la ima gen un algoritmo que es un clasificador bayesiano "por máxima verosimilitud" (Graham, 1980), Este proceso da por resultado una imagen en la que aparece cada una de las clases espectrales con un color distinto que le ha sido asignado intencional mente o por medio de métodos automáticos.

Con la ayuda de mapas temáticos (de uso del suelo, geo-16gicos, etc.) y fotografías aéreas se procede a identificar cada una de las clases espectrales y lo que representan en el terreno.

6, Corrección geográfica.

Este proceso, si bien conceptualmente no es muy complicado, operativamente es uno de los procesos más importantes, ya que es el que le confiere a los resultados de los análi sis su calidad cartográfica; se lleva a cabo mediante el méto do típico de extracci6n de puntos de control de un mapa en - coordenadas UTM refiriéndolos a los mismos puntos de la ima- gen mediante coordenadas de renglón y columna. Globalmente este proceso consta de dos pasos:

a. Cálculo de los coeficientes de mapeo.

b. Relocalizaci6n de los elementos de la imagen de acuerdo a la proyección cartográfica UTM.

En el primero de los pasos, se hace uso de los puntos de control para calcular las coordenadas de los elementos de la imagen como una función de Estes y Nortes. Esto se lleva a cabo de una manera interactiva e iterativa, calculando repe titivamente los coeficientes de la función de mapeo, obtenien do en cada cálculo el error medio cuadrático asociado a cada punto y eliminando del archivo de puntos aquellos que contribuyan con el mayor error en el cálculo de los coeficientes; -

si bien durante la ejecuci6n se eliminan los puntos con mayor error, también se tiene cuidado de no eliminar aquellos pun- tos cercanos a los límites de la imagen, esto con el fin de que la mayor parte de ésta quede dentro de la poligonal definida por los puntos de control, tratando de lograr la mayor precisi6n en el cálculo de las coordenadas de los elementos de la imagen dentro de la zona de interés. En un segundo paso, se aplican las ecuaciones de mapeo calculadas en el paso anterior, reorientando los elementos de la imagen hacia el Norte y dándoles su nueva posición dentro de la rejilla -UTM. Como una opción para reducir el costo computacional del proceso, se ha decidido aplicar la corrección a imágenes clasificadas, que estan compuestas por un solo canal. Durante este proceso se hace una reasignación del área terrestre re- presentada por el elemento de la imagen (pixel), dándosele un valor de SO metros por lado.

7. Postproceso.

Esta fase consiste básicamente en la corrección de erro res 16gicos cometidos durante la clasificación. El proceso se lleva a cabo de dos formas: manual y automática; la primera consiste en la edici6n mediante polígonos de aquellas partes de la imagen en donde el error de clasificación es obvio, como es el caso de elementos clasificados como Macrocystis pyrifera (L.) C. Ag., en zonas dentro de la tierra. La segun

da consiste en una reasignaci6n de los elementos clasificados de acuerdo a su contexto (un "quita pecas"), que al utilizar-. lo se ha encontrado que se logra corregir un buen número de errores debidos a la confusión espectral y efecto residual -del bandeo, condicionando al programa para que conserve la asignaci6n de un elemento dado siempre y cuando se encuentre rodeado por tres o más iguales a  $61$ .

8. Derivaci6n de categorías informativas.

En los productos de salida se representan tres catego- rías informativas a saber:

a. Tierra

b. Mantos de Macrocystis pyrifera (L.) C. Ag.

c. Agua

La categoría informativa se forma integrando en una sola aquellas clases espectrales que se haya determinado que repre sentan esa categoría.

La reasignación de los valores de las clases espectra- les se efectúa mediante una tabla índice que indica al progra ma el valor actual de la clase y aquel al que deberá ser asig nado.

Durante este paso, se hace la inclusi6n en la imagen de una rejilla UTM que sirva como una escala gráfica y como una

referencia geográfica al analizar los productos.

9. Estimación del área ocupada por mantos de Macrocys-tis pyrifera (L,) C. Ag.

Este proceso se lleva a cabo en forma automática median te un programa que "barre" la imagen buscando agrupamientos de elementos que correspondan a la clase de interés; cuando un agrupamiento es encontrado se cuantifica su extensión si es mayor que un mínimo establecido. Despues se calculan las  $coordenadas$  en unidades métricas (UTM) y angulares (Latitud  $-$ Longitud) de su centro de gravedad, El resultado final de - este proceso es un listado que consigna para cada mancha de - Macrocystis pyrifera (L.) c. Ag., localizada en la imagen, su posición dentro de ella, el número de elementos (pixels) que la componen, la extensión en hectáreas y su posición geográfi ca.

Una forma alternativa de este proceso es su ejecución manual, en la que el analista traza polígonos, con ayuda del dispositivo de despliegue, en torno a los mantos representa- dos en la imagen determinando la extensión en hectáreas de la especie dentro de tales polígonos; las coordenadas del manto se calculan en aquel punto donde el analista lo considere per tinente.

#### 10. Obtención de productos de salida

Durante el proyecto se obtuvieron productos de salida en tres formatos: gráficos, tabulares y digitales.

Los productos gráficos consisten en mapas obtenidos por impresión electrostática, su escala varía de 1 : 75 000 a 1 : 100 000, son en proyección UTM y tienen una rejilla ins- crita a cada 10 Km. Los límites de estos. mapas son definidos por el usuario, dando las coordenadas de los extremos Noroeste y Sureste de la zona de interés. En la figura 3 se presen ta una muestra de un producto cartográfico generado durante el proyecto, en el que se muestran las categorías informativas representadas de la siguiente manera:

- a. Macrocystis pyrifera (L.) C. Ag., con negro.
- b. Tierra con patrón punteado.
- c. Agua en blanco.

Los productos tabulares fueron concebidos como anexos o sustitutos de los productos gráficos y consisten de listados de la computadora que contienen la localización en coordena- das UTM y geográficas de los mantos de Macrocystis pyrifera (L.) C. Ag. localizados, así como su extensión; además de un número que indica el total de hectáreas ocupadas por el recur so en toda el área considerada.

Los productos digitales son la contraparte, en un forma to compatible con computadora, de los dos anteriores. Estún almacenados en cinta y han sido organizados de modo tal que puedan ser recuperados fúcilmente. Desde el punto de vista de los sistemas de informaci6n, este es el formato más importante de los tres, ya que permitirfi recuperar, analizar y almacenar información de varias fechas, así como obtener un pro dueto en cualquiera de los dos formatos anteriores cuando se requiera.

#### 11. Verific aci6n de. campo

Una vez obtenidos los productos de salida, es necesario verificar su validez compar§ndolos con lo observado en el cam po. La verificaci6n consisti6 en llevar los productos grúficos de salida al campo, y mediante recorridos aéreos se compa ró lo que éstos presentan contra lo observado en el terreno, calificando como acierto cuando fue posible observar un manto tanto en el mapa como en el terreno; si el manto estaba en el terreno y no en el mapa, se consideró un error de omisión y en el caso contrario, se consideró un error de comisión.

FIG.3 Porción amplificada de un mapa escala original 1:100 000 mostran<br>do la distribución del recurso Sardo la distribución del recurso Sar- - gaza al SUr de la Ciudad de Ehse- <sup>1</sup>nada, OCN. Rejilla cada 10 km.

...

#### IX RESULTADOS Y DISCUSION

La meta principal de esta tesis fue el diseño y puesta en práctica de una. metodología para extraer información sobre la distribuci6n y superficies ocupadas por recursos de algas marinas flotantes, específicamente de Macrocystis pyrifera (L.) C. Ag., aplicando las técnicas de procesamiento digital de datos multiepectrales LANDSAT. Esta metodología fue pre-sentada como tentativa en el anteproyecto de este trabajo y fue ampliada, ordenada en su secuencia y refinada aprendiendo de las experiencias dadas por la ejecución de los procesos. -En todo momento se hizo hincapié en que esta metodología fuese lo menos costosa posible en términos de tiempo invertido en c6mputo y por el analista, la secuencia de operaciones fue presentada y descrita en el capítulo anterior (VIII), y a con tinuación se le presenta en forma resumida:

- l. Preproceso.
- 2. Selección de subimágenes.
- 3. Observación visual.
- 4. Colecta de estadísticas.
- s. Clasificación.
- 6. Correcci6n geográfica.
- 7. Postproceso.
- s. Derivaci6n de categorías informativas.
- 9. Estimación del área ocupada por mantos de Macrocys- tis pyrifera (L.) C. Ag.
- 10. Obtención de productos de salida,
- 11. Verificación de campo.

En el capítulo VII se dijo que el proyecto cont6 con 20 imágenes LANDSAT para su realización, de las cuales 4 fueron obtenidas por el satélite LANDSAT 1 (aquellas tomadas en los años de 1975 y 1976), *y* las 16 restantes fueron obtenidas por los satélites LANDSAT 2 y LANDSAT 3 (ver Apéndice 1). Apli- cando la metodología que se describió en el capítulo VIII, so lamente 9 de ellas produjeron información; este bajo número de imágenes útiles se debió al hecho de que, aún cuando se se leccionaron tomando como criterio que tuvieran una cobertura de nubes menor al 15%, en varias de ellas las nubes se encontraban sobre la zona costera, obstaculizando la detección de los mantos; además, para completar el cubrimiento se usaron ocho imágenes existentes en la cintoteca del Departamento de Teledetección, que no en todos los casos cumplieron con este requisito. Otro factor fue el hecho de que algunas imdgenes perdiesen cerca del 25% de los datos, a causa de un mal fun-cionamiento del sensor del satélite LANDSAT 3 durante la transmisión de los datos. Tanto el problema de la cobertura nubosa, como el de la pérdida de información podrían evitarse analizando productos fotográficos de las imágenes antes de su adquisición, asegurando de este modo la obtención de imfigenes útiles,

Ì

Además de los factores mencionados se suma el hecho de que las imágenes tomadas sobre Baja California son escasas, esto contribuye a condicionar la posibilidad de completar un cubrimiento total de la zona de interés con una periodicidad menor a dos afias. De hecho, en el cubrimiento que se hizo en este proyecto existen zonas de las que no fue posible obtener informaci6n, aunque se conoce en ellas la presencia de estas algas; tal es el caso de la zona comprendida entre la Bahía de San Quintín y la Punta Baja.

Considerando las imágenes útiles, a partir de ellas se ,obtuvieron como producto final mapas temáticos en formato digital en los que se muestra la distribuci6n de Macrocystis pyrifera (L.) C. Ag., dentro del área de estudio.

Todos los mapas generados fueron almacenados en cintas magnéticas, lo que permite su recuperación en cualquier momen to, ya sea para graficarlos en papel electrostático o para obtener de manera automática las estimaciones de las áreas cu biertas por los mantos. Por otro lado, también se almacena-ron en cintas magnéticas productos intermedios como son las clasificaciones, por ejemplo, además de la información comple mentaría generada como resultado de los distintos procesos - aplicados a cada imagen, lo que permitirá realizar posterio-res manipulaciones. En el Apéndice 1 se anexa una tabla que

reporta datos sobre cada una de las imfigenes que se procesa- ron durante el proyecto, También, en la Dirección General de Geografia, se cuenta con un archivo conformado con los listados de computadora que se obtuvieron durante el análisis de cada una de las imágenes¡ se archivaron aquellos listados que contienen informaci6n considerada como necesaria para hacer repetibles todos los procesos.

Con respecto a la validez de los productos cartográfi-cos generados, su verificación se llevó a cabo del 19 al 23 de agosto de 1983. Durante esta verificación se hizo un reco nocimiento aéreo de la totalidad de la zona de estudio, compa randa lo observado en el terreno contra lo representado en - los productos cartográficos, Como otro elemento de verificaci6n, se tuvo la publicación de Guzmán del Proo (1971 ), en la que se reportó un estudio sobre la distribución de los mantos de Macrocystis pyrifera (L.) C. Ag., en la Península de Baja California. Comparando dicho trabajo con los resultados de esta tesis, se observó que en la mayoría de los casos (74 de 83) coinciden en cuanto a los mantos *y* localidades reportados, con excepción de 9, en 3 de las cuales no se tiene cubrimiento con imágenes *y* las 6 restantes no fueron detectadas.

Durante la verificación de campo se visitaron un total de 83 localidades para las que los productos cartográficos re portaban la presencia de mantos,

En la Tabla 1 se muestran los resultados de la verifica ci6n de campo, En un principio, del total de 83 localidades verificadas se tuvieron 61 aciertos o sea un 72.3%; el error total, sumando omisión y comisión fue del  $27.7$ ; siendo de -omisión el 10.9% y de comisión el 16.8% (ver Apéndice 2). Se encontró que los errores de comisión son debidos principalmen te a confusiones espectrales de los mantos de estas algas con zonas de descarga de ríos y con aguas poco profundas. Considerando que 105 errores de comisi5n fueron debidos a confusio nes espectrales fácilmente localizables e identificables, y que este tipo de errores contribuían mucho a alterar los re- sultados de las estimaciones de áreas, se decidió editar los productos finales de modo tal que estos errores fueran eliminados, por lo que despues de dicha edici6n todos los errores de comisión fueron removidos y en dos de ellos no se encontr6 una explicación de su erigen, Con todo lo dicho anteriormente los valores de precisión de los productos finales quedan de la siguiente manera:

in a strong to the state of the problem in the state of the state of the state of the state of the state of the

.<br>Saadiiskuu on oli oli saadiiskuuttu o

pay provide the

#### TABLA 1'

Total de localidades reportadas (LT) 71 Localidades para las que existe cubrimiento (LC) Número de aciertos (NA) Número de errores de omisión (EO) Número de errores de comisión (EC) Número de localidades donde no hay cubrimiento (NC) Porcentaje de acierto total (NA /LC) Porcentaje de error total (EO+EC/LC) Porcentaje de error por omisi6n (EO /LC) 1 Ver Apéndice 2 66 61 6 o  $3<sup>1</sup>$ 90,9 9. 1 9. 1

Se considera que estos valores tienen representatividad estadistica porque se derivaron a partir de datos de un cen- so, es decir, se verificó la totalidad de los sitios de dis- tribución de Macrocystis pyrifera (L.) C. Ag., dentro de la zona de estudio.

Una vez que los productos finales fueron editados para remover los errores de comisión, se hicieron nuevas estimacio nes de 5reas *y* determinación de posiciones geográficas para cada manto dentro de cada una de las localidades reportadas como acierto.

La estimación del área ocupada por el recurso no debe ser tomada como una cuantificación estrictamente hablando, --

sino que este dato da una estimaci6n de área de cada manto en hectáreas y permite realizar consideraciones de distribuci6n y abundancia de estas poblaciones. Lo anterior se debe a que a pesar de que la energia dentro del rango del infrarrojo cer cano  $(0.7 a 1.1 micrones)$  tiene cierta capacidad de penetra-ci6n en el agua dependiendo de su turbidez, en general solo permite la detecci6n de aquellas partes del manio cuyas láminas terminales flotan sobre la superficie, por lo que los individuos j6venes no scrfin detectados y por lo tanto no será estimada el área que ocupan. Además, existen diferentes densidades tanto intra como extrapoblacionales y esto también - afecta el resultado de las estimaciones. Debido a lo ante- rior, la metodología no puede dar como resultado medidas de producción de biomasa, pero si permite proponer como áreas de cosecha del recurso aquella donde se hayan detectado los man tos de mayor tamaño, más accesibles y que no hayan sido recor tados recientemente permitiendo, de este modo, su recupera---. ci6n.

Comparando simultáneamente los resultados de Guzmán del Proo (1971), los del procesamiento de imágenes y los de la ve rificación de campo, que fueron obtenidos los tres en distintas fechas, se concluy6 que parece existir una tendencia gene ral a la disminución del recurso. Un ejemplo de esto es el· caso de los mantos que se marcan como error de comisión para la localidad número 66, Bahía del Sur, en Isla Cedros (ver -- Apéndice 2). Este manto inicialmente fue reportado por Guzmán del Proo (1971); posteriormente en este trabajo fue detectado al analizar una imagen de 1978; en una imagen correspondiente a 1980 aparece más reducido en tamaño y ya no se le observó en 1983 durante la verificaci6n de campo. Buscando posibles explicaciones para este comportamiento se averiguó con personal de la Secretaría de Pesca y personas en Ensenada, Baja Ca lifornia, relacionadas con esa actividad, que ha habido en éstos últimos años un aumento en la temperatura del agua en esa zona, lo que podría ocasionar una disminución en la exten ción de los mantos (McPeak, 1984). Esta explicación, aún -cuando no es el resultado de observaciones sistemáticas, pare ce tener cierto fundamento, ya que la literatura reporta a la temperatura del agua como el principal factor limitante en la distribuci6n de estas algas (Chapman, 1970). También Mel  $- -$ (1976), reporta que ligeros aumentos en la temperatura del agua han ocasionado destrucci6n masiva de mantos de Macrocystis pyrifera (L.) C. Ag., al Sur de California, Estados Uní- dos. Es la idea de quienes esto escriben, que otro factor que pudiera contribuír a esto es el hecho de que al no considerar a los mantos como zonas protegidas, éstos se ven cons- tantemente afectados por el tráfico de embarcaciones, Esto se deduce de la observación de que alrededor de las islas, como son Isla Todos Santos, Isla San Martín e Islas San Beni-

to, los mantos se hallen mejor representados que en la porte continental, lo que se atribuye a que en las inmediaciones de las primeras la actividad humana es menos intensa. Otra ob- servuci6n es el hecho de que para estas islas lo visto en el terreno corresponde casi exactamente con lo observado en los productos cartográficos, por lo que suponemos que en estas zo nas no ha habido un cambio sustancial en cobertura de los man tos en el tiempo.

Con el objeto de cumplir con el segundo de los objeti- vos de este proyecto: explorar las posibilidades de estable- cer un sistema de informaci6n sobre recursos de Macrocystis pyrifera (L.J C. Ag., se ha establecido una base de datos digitales y se ha estructurado el principio de un sistema de - consulta.

Dado que la información final generada por este trabajo son imágenes digitales referidas a la proyección cartográfica UTM, es posible almacenarlas y recuperarlas a través de siste mas computarizados, haciendo referencia a ellas o a segmentos de ellas mediante un sistema de coordenadas geográficas. El sistema de referencia geográfico elegido es el de las coordenadas de la proyección cartográfica UTM, ya que por constar de unidades métricas es f&cilmente manejable. El almacenaje se hizo en cinta magnética por considerarse que éste es un sistema de consulta no intensiva, por lo que no tiene caso --

mantener la base de datos en dispositivos de almacenaje de mis rfipido acceso pero más costosos, como son los discos.

Habiéndose establecido las bases principales para la ob tenciBn de informaci6n acerca de la localización y extensi6n de los mantos de Macrocystis pyrifera (L.) C. Ag., que son : una secuencia metodológica estandar y un sistema de almacenamiento y recuperación de datos, se puede considerar que son diversas las ventajas que ofrece el uso de estas técnicas, pues además de proporcionar la localización y extensión de -los mantos dentro del rango de distribución en el que se presentan, con tamafios y densidades suceptibles de explotación, también nos brindan la oportunidad de registrar posibles cambios en la distribución y densidad del recurso analizando, con dichas bases, imágenes de fechas más recientes.

Esto posibilita el determinar cuales deberán ser las condiciones más adecuadas para su manejo y explotación, estableciendo vedas de recuperación y declarándolo un recurso pro tegido por las autoridades competentes.

Por otro lado, la disponibilidad de productos tales como son los mapas obtenidos en este trabajo, permite a los investigadores interesados en la Biología de estas algas (o de otros organismos que forman parte de la comunidad, de la cual Macrocystis pyrifera (L.) C. Ag., es la especie dominante), establecer sitios en donde sea más factible llegar direc tamente a los mantos y estudiarlos, en un área de distribu- ción tan extensa. Asimismo, sería adecuada una labor de di-vulgaci6n de la importancia del recurso por parte de las auto ridades y a todos los niveles, para promover de esta manera su preservación.

#### X CONCLUSION Y PERSPECTIVAS

a salah sahiji désa

Haciendo un análisis global de este proyecto, se puede concluír que este trabajo es solo una base para el inventario general de Macrocystis pyrifera (L.) C. Ag. Como ya se vi6, todavía hay lagunas en el cubrimiento con imágenes de la zona de interés que requieren ser resueltas, Por otra parte, se observ6 que los cambios anuales y estacionales en la distribu ci6n y extensi6n de los mantos son muy marcados, de modo tal que un proyecto de observaci6n sistemática que no cuente con posibilidades de adquisici6n de imágenes casi en tiempo real, verá limitadas sus posibilidades de proveer información sobre cambios referentes a la extensi6n de los mantos. Sin embargo, en lo que toca a la observaci6n de los cambios en la distribu ci6n del recurso, los sistemas de Teledetecci6n, dadas sus ca pacidades de cobertura sinóptica y repetitiva, ofrecen las op\_ ciones más amplias y económicas.

Quedan como perspectivas la adquisición de nuevas imáge nes que permitan, además de completar el cubrimiento del área de distribución de estas algas, realizar comparaciones con el fin de establecer las fluctuaciones en tamaño y ubicación de los mantos al paso del tiempo. Así mismo, con el lanzamiento de nuevos satélites con mayor poder de resolución sobre el te rreno (LANDSAT D y SPOT), se podrán realizar estudios más detallados, no solo de este recurso sino también, de otros re--

cursos naturales en nuestro país como son estudios forestales, ugrfcolus, urbanos, geol6gicos, hidrol6gicos, etc., u nivel regional, lo que permitir& llevar a cabo una actualizaci6n de la cartografia tradicional *y* de los estudios ya realizados con estas nuevas técnicas.

Sig<br>Si Ma<br>Si Sig

#### XI REFERENCIAS BIBLIOGRAFICAS

- Arredondo, G.S. 1981, Estudio Sobre la Factibilidad de Detcc tar y Cuantificar Mantos de Sargazo Mediante Técnicas de Procesamiento Digital de Imágenes Multiespectrales.- Pub. Int, DGG. s/n México.
- Behie, C. & Comillon, P. (eds.), 1981. Remote Sensing, a Tool for Managing the Marine Environment: Eight Case Studies. Univ. of Rhode Island. Marine Technical Report 77,
- Bold, H.C., Alexopoulos, C. & Delevoryas, T. 1980. Morphology of Plants and Fungi. Ed. Harper & Row. 98-115 pp.
- Cameron,  $F. 1950.$  The Use of Aerial Photography in Seaweed  $-I$ Surveys. Photogrammetric Enginecring 16 (4): 493-501.
- Chapman, J.V. 1970, Seaweed and their Uses. Methuen & Co. -- London. 394 pp.
- Días, C.A. 1981. Estudio de Factibilidad para la Industriali zación de las Algas Marinas Cafés. Instituto Nacional de Pesca, Sec. de Pesca. México.
- Fischer, W.A. (ed.). 1975. History of Remote Sensing, in Reeves, R.G. (ed.): Manual of Remote Sensing. Amer. Soc. of Photogramm. Falls Church, Virginia. 27-50 pp.
- Graham, M.H. et. al. 1980. ELAS: A Geobased Information Sys- tem. NASA/NSTL/ERL, Report 183.
- Guzm6n del Proo, S.A. 1971. El Sargazo Gigante (Macrocystis pyrifera) y su Explotación en Baja California. Rcv.Soc.

Bot. México.

- Jensen, R.J., Tinney, L.R. & Estes, J.E. 1976, Naximum-likc- lihood Classification of Kclp Resources from LANDSAT -- Computer Compatible Tapes. Proc. William T. Pecora Symp. Amer. Soc. of Phot. 201-212 pp.
- Jensen, R.J., Estes, J.E. & Tinney, L.R. 1980. Remote Sensing Techniques for Kelp Surveys. Photogrammetric Enginee-ring and Remate Sensing. 46 (6): 743-755.
- Kelly, M.G. & Conrod, A. 1969. Aerial Photographic Studies • ef Shallow Water Benthic Ecology. Chapter 12, in P.O. Johnson Ed,, Remete Sensing in Ecelogy. Univ. of Geor- gia Press: 173-184.
- Lillesand, T.M. & Kiefer, R.W. 1979. Remote Sensing and Image Interpretation. John Wiley & Sons. New York. 612 pp.
- Macomber, T.R. 1981, Mapping Submerged Aquatic Vegetation in Chesapeake Bay, in Behie, G. & Comillon, P. Op. Cit. 9-15 pp.
- McPeak, K.H. & Glants, A.D. 1984. llarvesting California Kelp Forests. Oceanus, 27:1. 19-29 pp.
- Mel. M.R. 1976. Seasonal Aerial Survey of Kelp Beds in Sou- thern California. Proceedings Fall ASP/ACSM Convention. Seattle, Washington: 436-450,
- North, W.J. 1963. An Ecological Study of Kelp Beds in the --Vecinity of Canyon de las Encinas. San Diego County. State Water Quality Control Board.
- Piric, D.M. & Murphy, M.J. 1975, California Coastal Proccsses Study. SRT Project X-098 Final Report. NASA Johnson Space Center. llouston Texas.
- Reeves, R.G. (ed.). 1975. Manual of Remote Sensing. American Society of Photogrammetry. Falls Church, Virginia. 2: 2145.
- Rouse, J.W. et. al. 1973, Monitoring Vegetation Systems in the Great Plains with ERTS. Third ERTS Symposium, NASA SP-351. Vol. 1. 309-317 pp.
- Sabins, F.F. 1978. Remote Sensing Principles and Interpreta-tion. Freeman, San Francisco. 426 pp.
- Scagel, F.R. et. al. 1977, El Reino Vegetal. Ed. Omega. Barce lona. 194- 224 pp.
- Taranik, J.V. 1978. Characteristics of the LANDSAT Multispectral Data System. U.S. Geological Survey Open-file Re- port 78-187. Sioux Falls, South Dakota. 75 pp.
- Welch, R.I. 1969. The Use of Color Aerial Photography in Wa- ter Resources Management. New Horizons in Color Aerial Photography: A Seminar, American Society of Photogra- mmetry. Falls Church. Virginia: 315-346,
- Wiegand, C.L. et. al. 1973. Vegetation Density as Deduced -from ERTS-1 MSS Response. Third ERTS Symposium. NASA --SP-351. Vol. l. 93-116 pp.

# XII A P E N D I C E S

 $\frac{1}{2\pi}$  , we have

an (16 de julio)<br>Adrian (16 de julio)<br>Vergina (16 d

## APENDICE 1

Tabla sinóptica que muestra los identificadores de las im6genes, fecha de toma de los datos y archivos digitales producidos durante el proyec to.

#### CLAVE PARA LA lNTERPRETACION DE

#### LA TABLA SINOPTICA

- Columna 1 Identificador de la imdgen  $\blacksquare$
- Columna 2 Fecha de Toma de la imagen  $\bullet$
- Columna 3 Orbita (Path)
- Columna 4 Paso (Row)  $\blacksquare$
- Columna<sub>5</sub> Porcentaje de nubes en la imagen  $\ddot{\phantom{1}}$

Columna 6 9 - Archivos útiles con que se cuenta  $\ddot{\phantom{a}}$ 

Columna 10 - Materiales tabulares en archivo

- Encabezado de la cinta (en que se describen sus Inciso<sub>1</sub>  $\overline{a}$
- Inciso 2 Parámetros de entrenamiento y estadísticas con  $\blacksquare$ asignación de clases para indización

Inciso 3 Puntos de control para corrección geográfica

- Coeficientes de mapeo y coordenadas LANDSAT y Inciso 4  $\Delta \vec{r}$ UTM del archivo
- Inciso s Localización y cuantificación de áreas ocupadas por sargazo

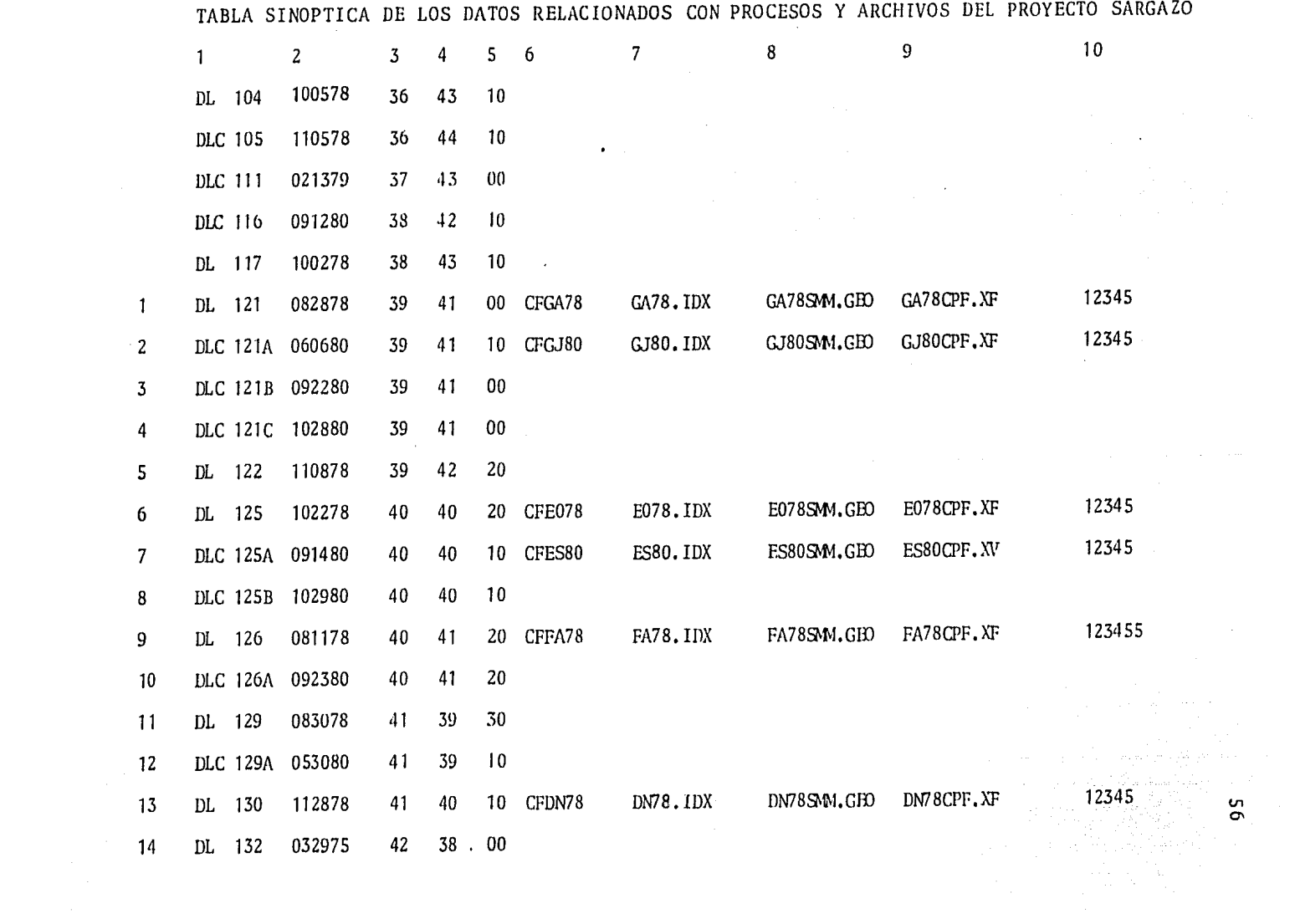

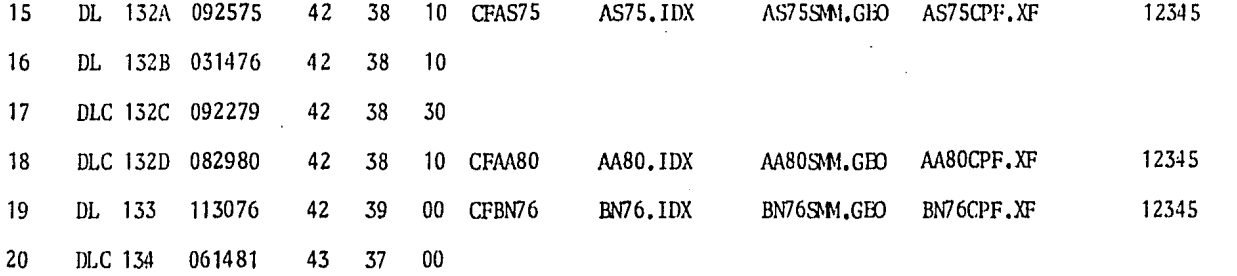

s series in tersept<del>eri in the science po</del>stations political classification in the series of the series of the des<br>The contract of the series of the series of the contract of the series of the series of the contract of the

for the property of the second control of the second control of the second control of the second control of th<br>The second control of the second control of the second control of the second control of the second control of

a a canalization di populazione di populazione della confederazione della consegue della compania della consec om en stor gesta handelsen en andelsen ingens den namn fan in gestigen man for hjorde fan staat talen form.<br>De stor en fan de staat in de stor en stor formelijke fan de stor formelijke fan de stor fan de stor fan de st 

t set på konflikte til se som stad at med stad samle så stad at landet kallade besky på skalad blide på på på<br>I stad at landet i det stad at landet som stad at landet som stad at landet som stad at landet som som som som

清水 ないようしょうど

 $\mathcal{L}$  .

and a strike a should be a

ا<br>د

### APENDICE 2

i.o . .:alidades Visitadas en la Verificación de Campo y Relación de Aciertos y Errores

Localidades Visitadas en la Verificación de Campo y Relación de Aciertos y Errores.

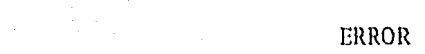

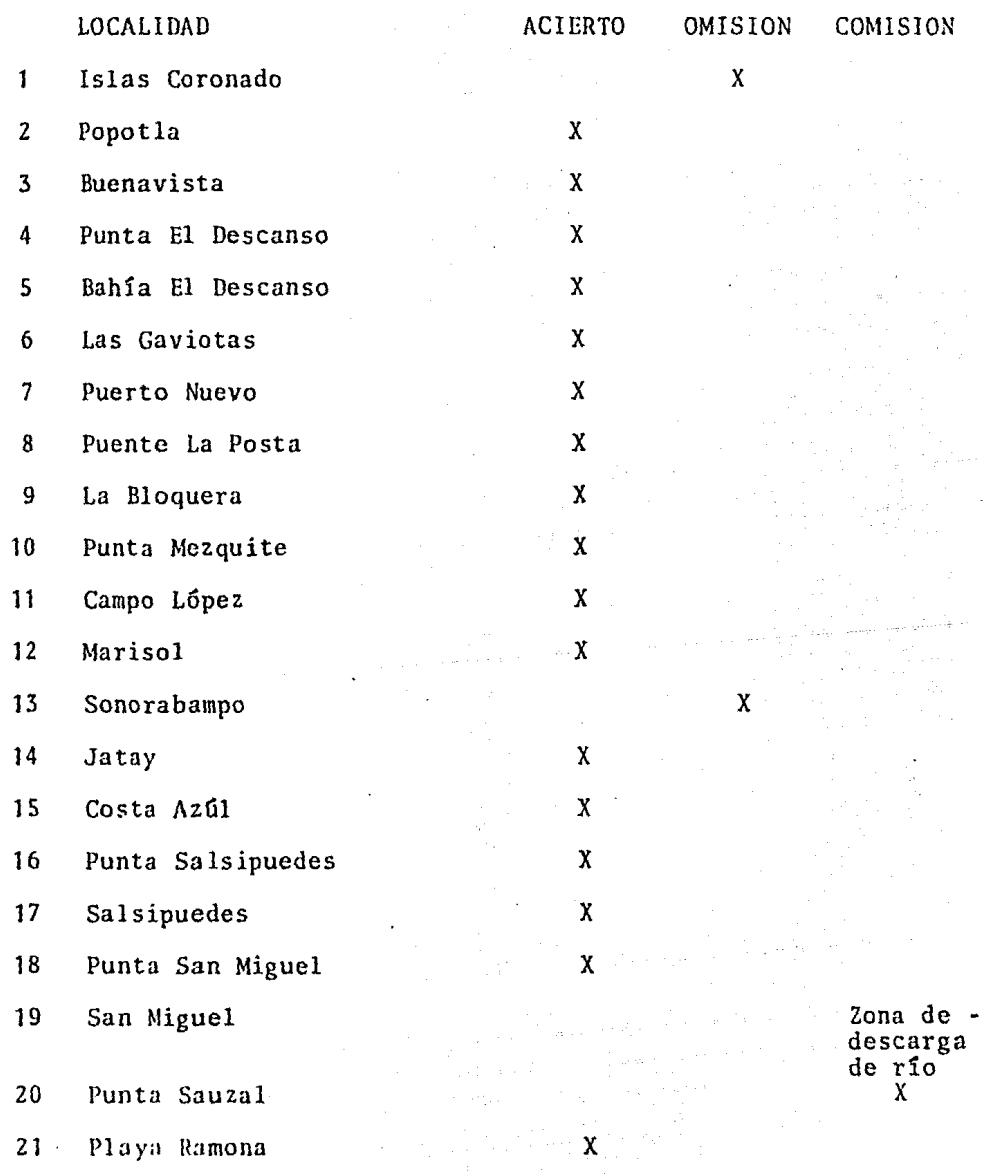

Localidades Visitadas en la Verificación de Campo y Relación de Aciertos y Errores. (Cont.)

ERROR

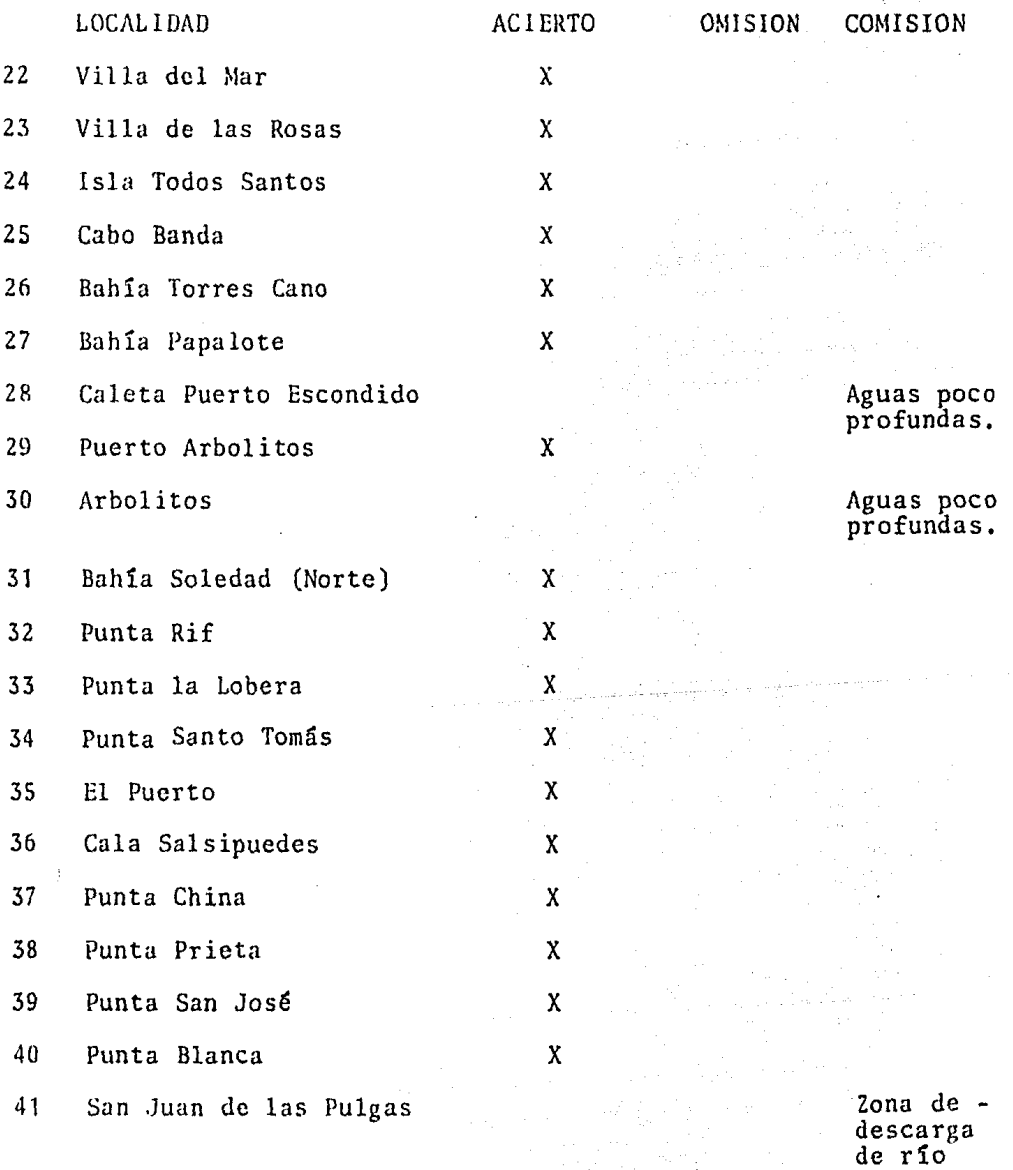

 $-60 -$ 

Localidades Visitadas en la Verificación de Campo y Relación de Aciertos y Errores, (Cont.)

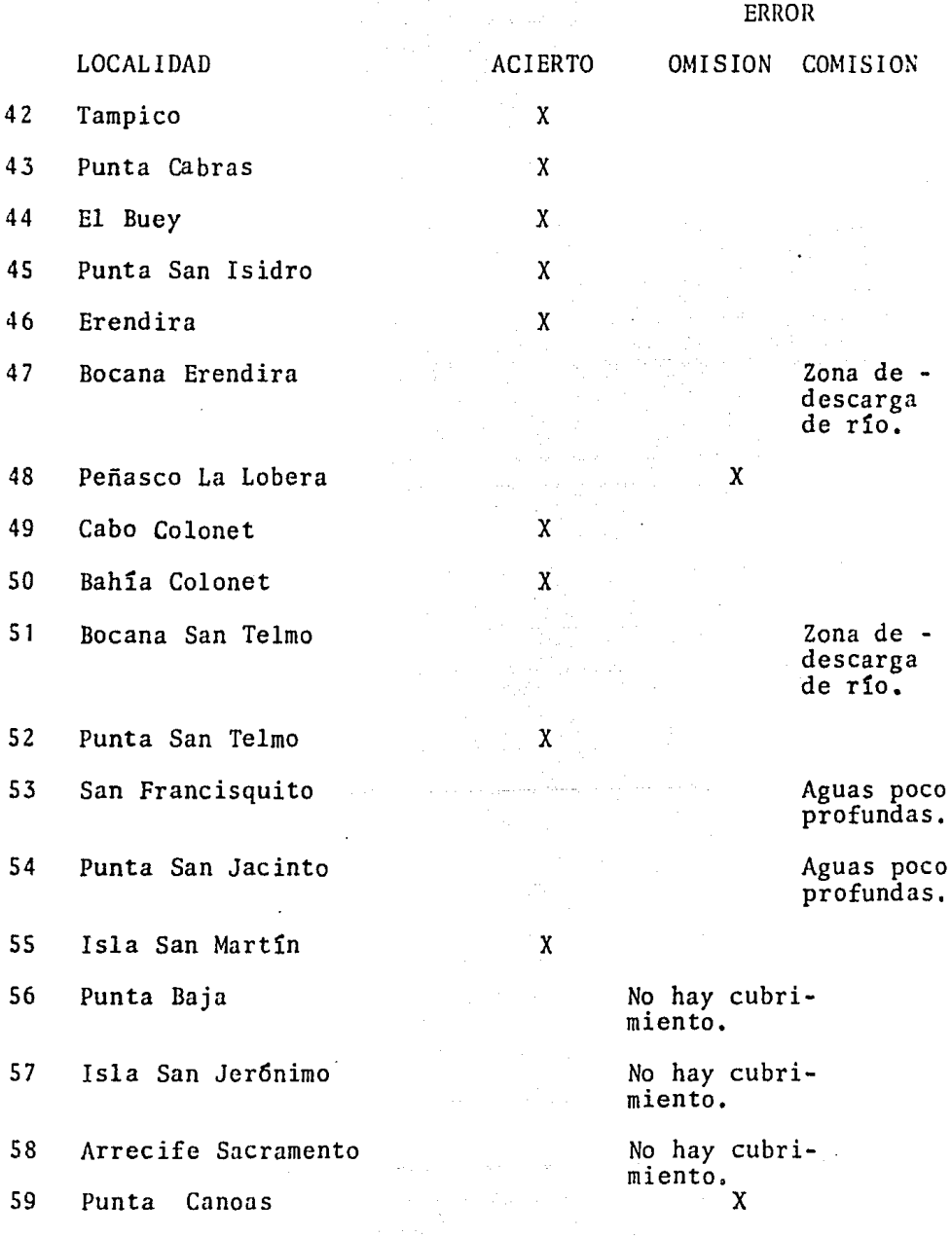

Localidades Visitadas en la Verificación de Campo y relación de Aciertos y Errores. (Cont.)

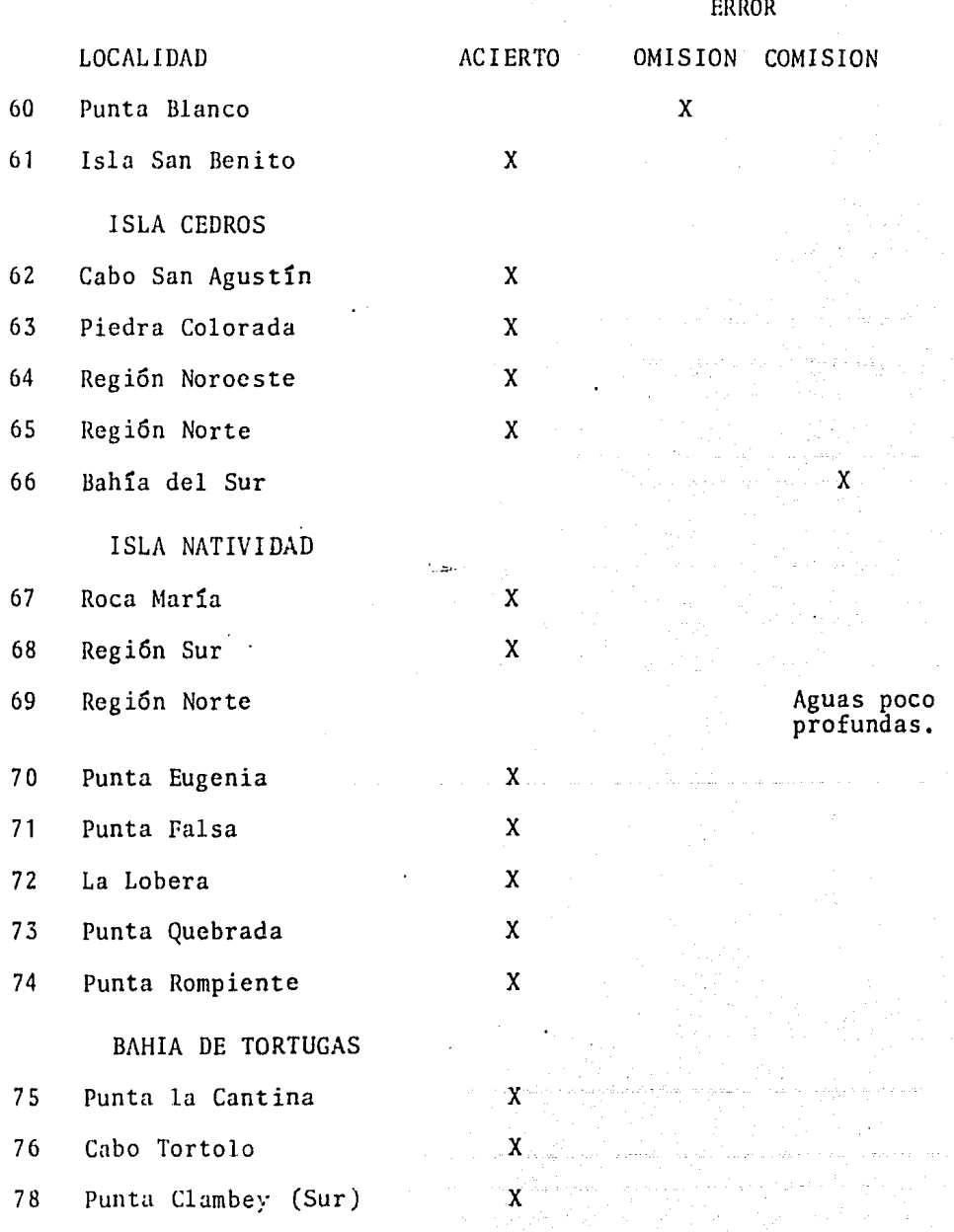

Localidades Visitadas en la Verificación de Campo y Relación de Aciertos y Errores, (Cont.)

# LOCALIDAD ACIERTO OMISION COMISIO 79 San Pablo X 80 Isla San Roque Aguas poco<br>profundas. 81 Isla Asunción (WySW) X 82 Punta Asunción (W) X

na<br>San Andrea Comhair anns

83 Bahía Asunción Zona de

descarga de río.

ERROR